### Use Cases for Glue 2.0

### **Status of This Document**

This document provides information to the Grid community motivating scenarios for the definition of the GLUE schema version 2.0. It does not define any standards or technical recommendations. Distribution is unlimited.

### **Copyright Notice**

Copyright © Open Grid Forum (2008). All Rights Reserved.

#### <span id="page-0-0"></span>Abstract

The GLUE-WG is a working group in OGF focusing on the definition of an abstract schema for use within a grid infrastructure. A variety of scenarios used in existing production infrastructures are introduced in this document to illustrate what requirements the schema must meet.

#### Contents

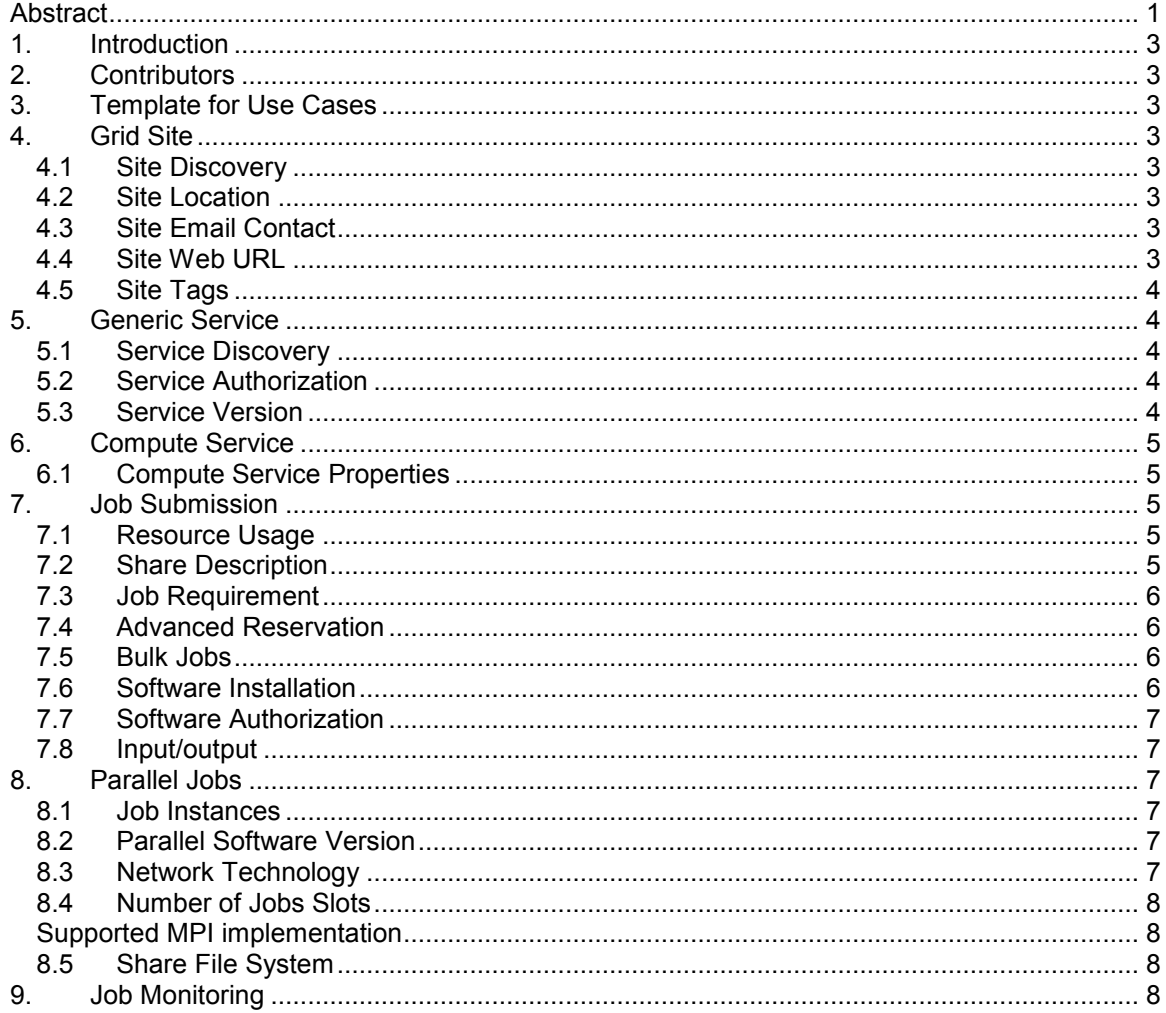

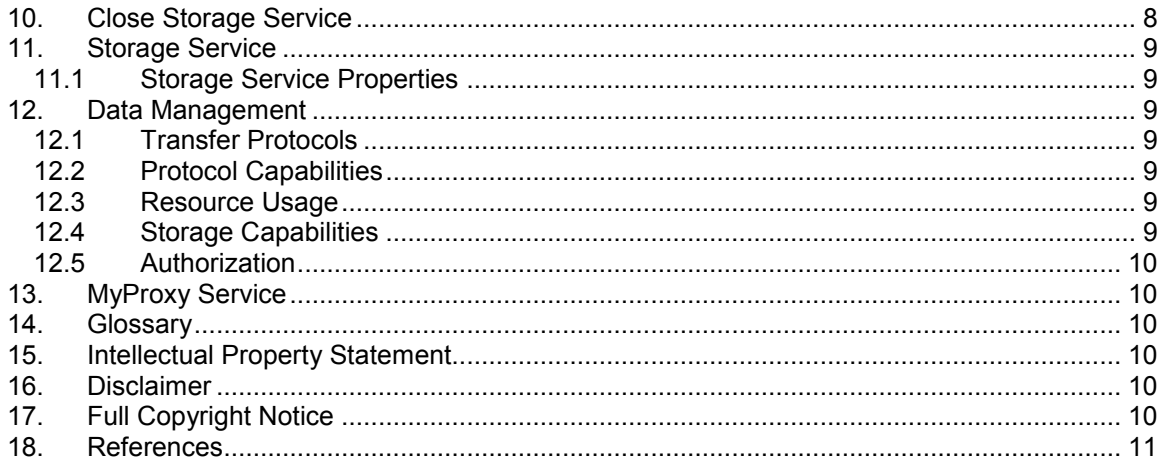

### <span id="page-2-0"></span>**1. Introduction**

This document describes a number of use case from the existing production grid infrastructures. These use cases will be used to focus the definition of Glue 2.0 and validate the resulting specification. This will enable Glue 2.0 to be adopted by those infrastructures.

### <span id="page-2-1"></span>**2. Contributors**

Input has been gathered from many infrastructure projects including, EGEE, OSG, TeraGrid, NorduGrid, APAC, Naregi, NGS and DEISA.

### <span id="page-2-2"></span>**3. Template for Use Cases**

The use cases should be simple and to the point. Longer use cases have been broken up into smaller use cases where possible. The following template has been used throughout the document to document the use cases.

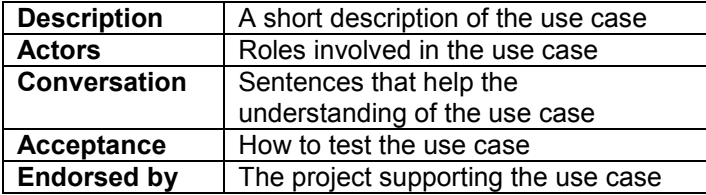

### <span id="page-2-3"></span>**4. Grid Site**

<span id="page-2-4"></span>4.1 Site Discovery

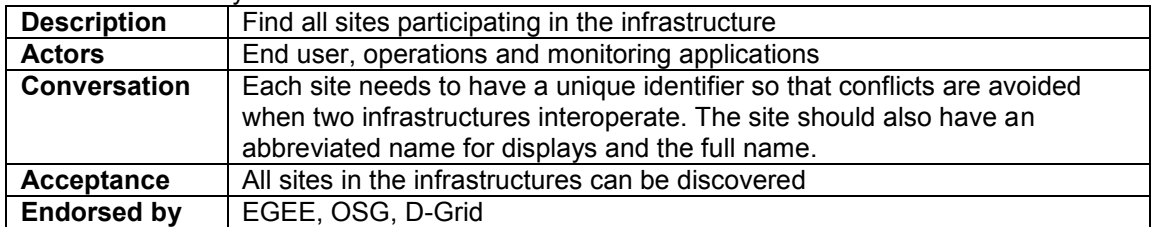

### <span id="page-2-5"></span>4.2 Site Location

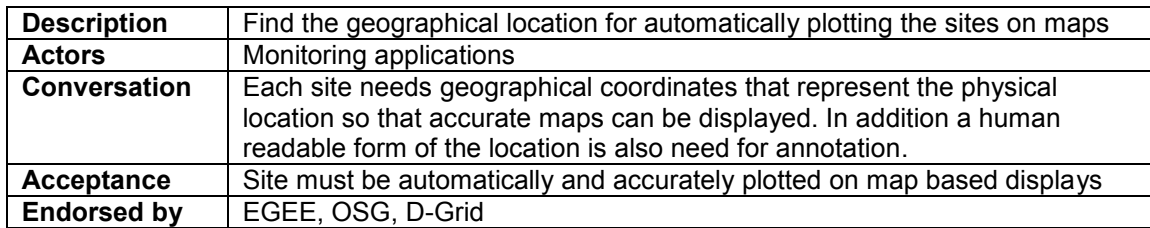

#### <span id="page-2-6"></span>4.3 Site Email Contact

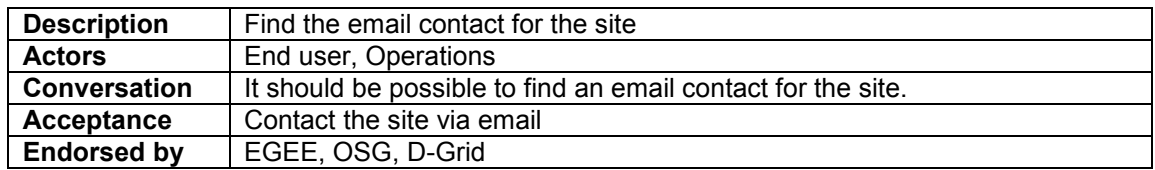

## <span id="page-2-7"></span>4.4 Site Web URL

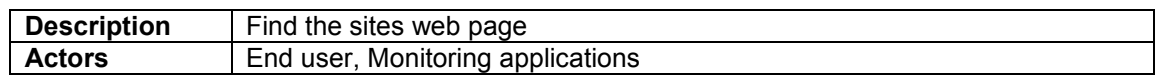

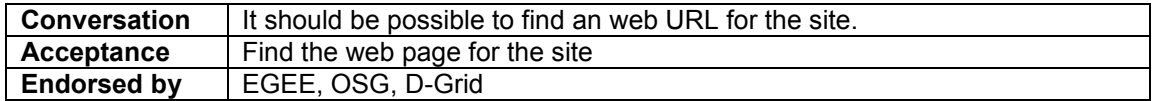

## <span id="page-3-0"></span>4.5 Site Tags

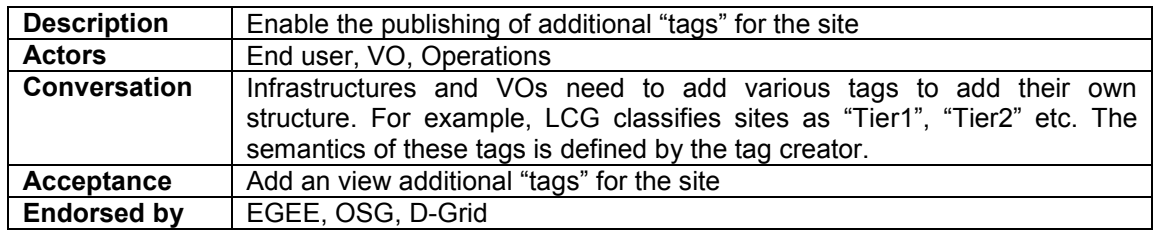

## <span id="page-3-1"></span>**5. Generic Service**

# <span id="page-3-2"></span>5.1 Service Discovery

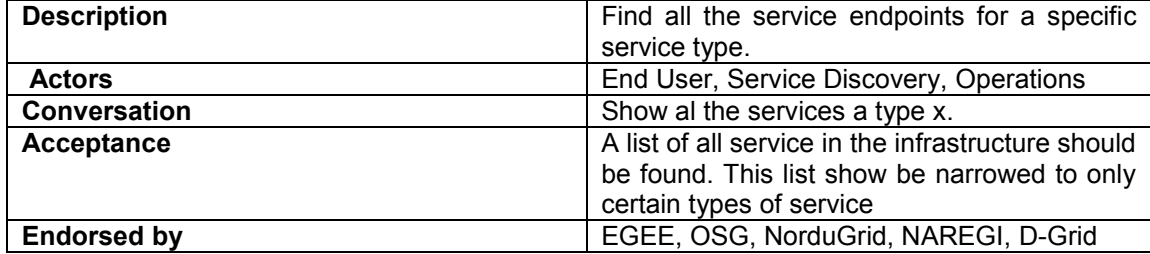

## <span id="page-3-3"></span>5.2 Service Authorization

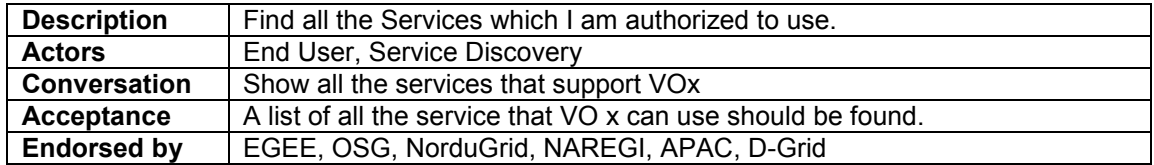

## <span id="page-3-4"></span>5.3 Service Version

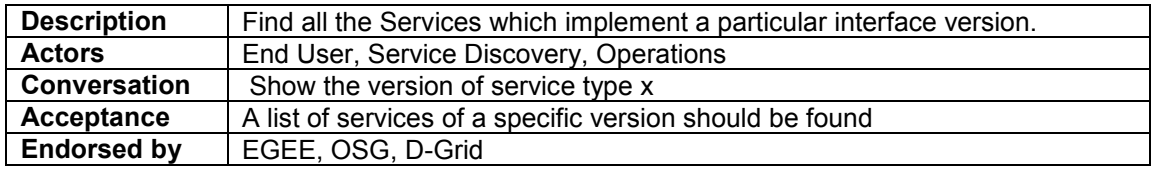

## 5.4 Service Downtime

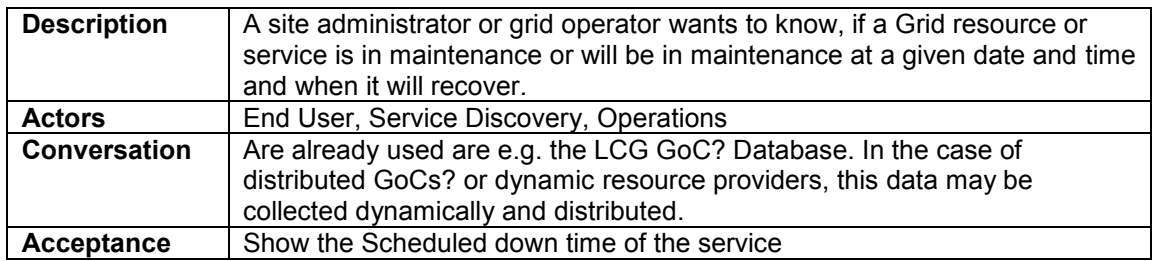

## **Endorsed by EGEE, OSG, D-Grid**

## 5.5 Service Associations

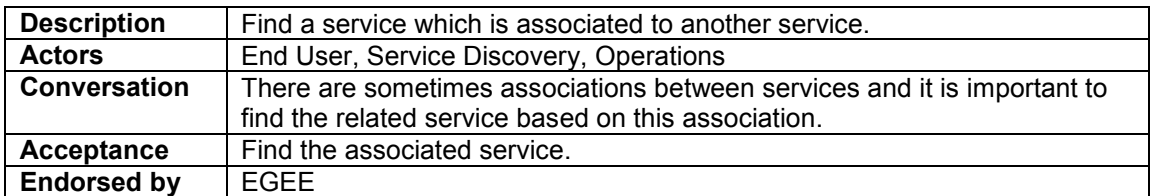

### <span id="page-4-0"></span>**6. Compute Service**

## <span id="page-4-1"></span>6.1 Compute Service Properties

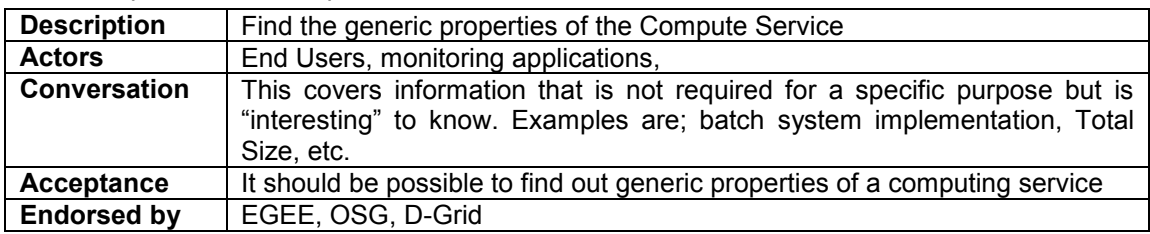

## <span id="page-4-2"></span>**7. Job Submission**

# <span id="page-4-3"></span>7.1 Resource Usage

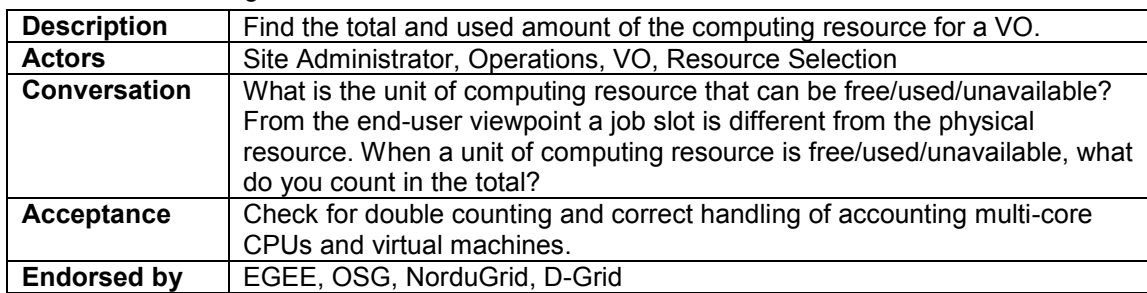

### <span id="page-4-4"></span>7.2 Share Description

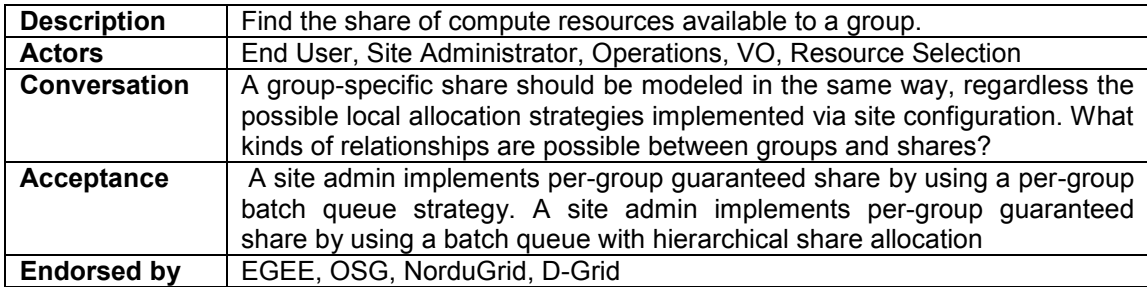

## <span id="page-5-0"></span>7.3 Job Requirements

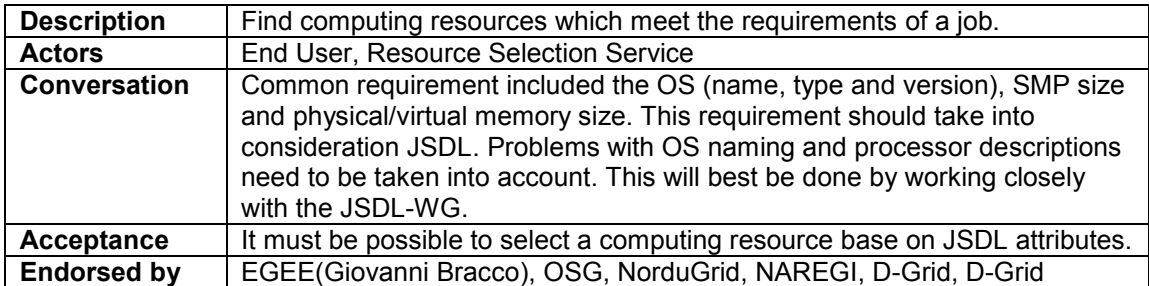

## <span id="page-5-1"></span>7.4 Execution Host Disk Size

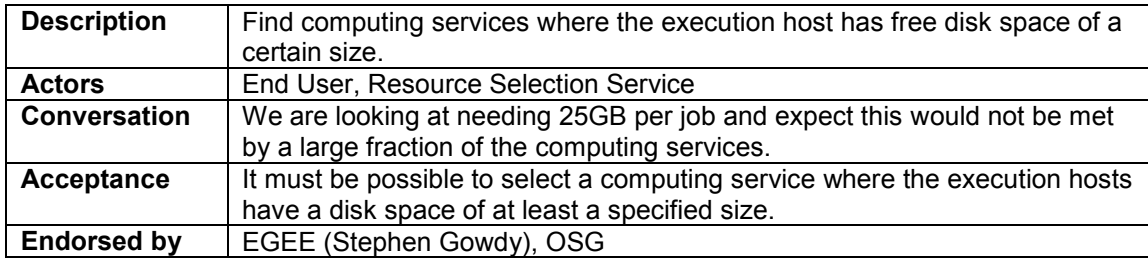

### 7.5 Advanced Reservation

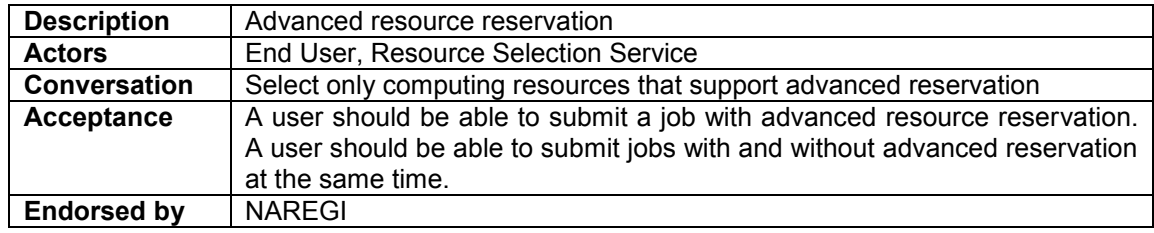

## <span id="page-5-2"></span>7.6 Bulk Jobs

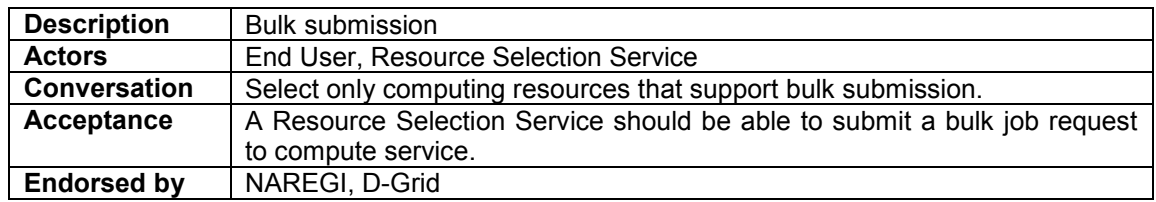

## <span id="page-5-3"></span>7.7 Software Installation

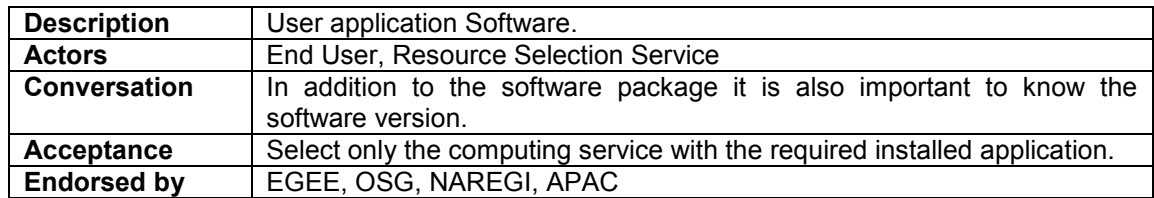

## 7.8 Software Authorization

<span id="page-6-0"></span>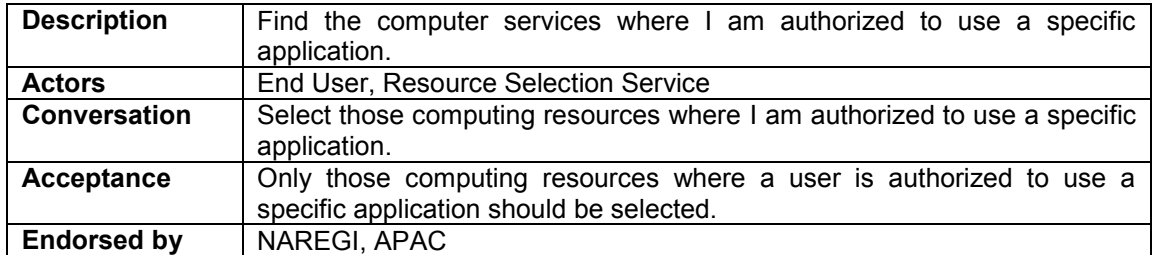

# <span id="page-6-1"></span>7.9 Input/output

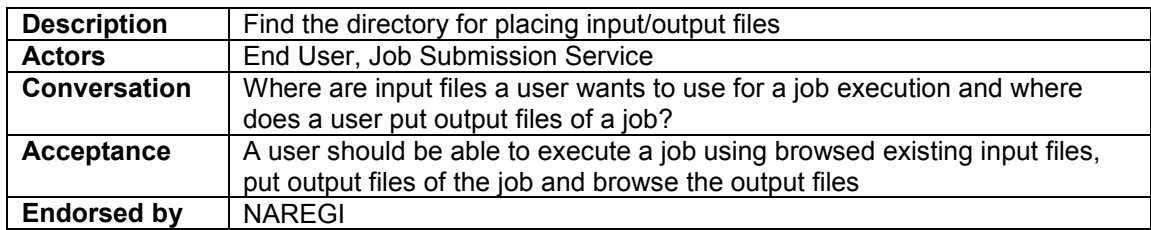

## <span id="page-6-2"></span>**8. Parallel Jobs**

## <span id="page-6-3"></span>8.1 Job Instances

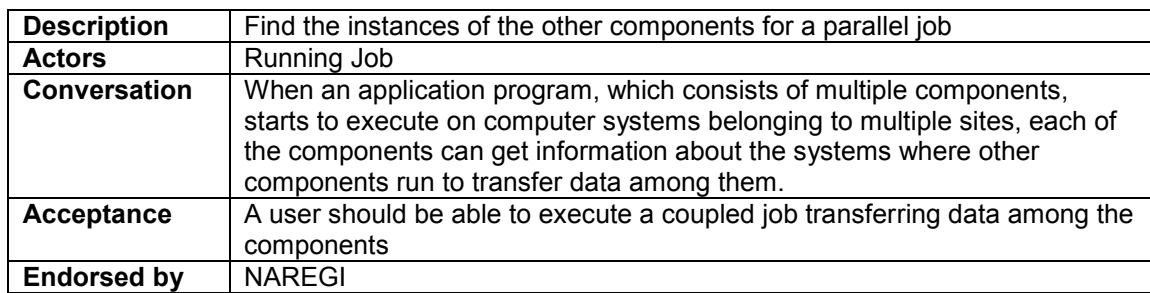

## <span id="page-6-4"></span>8.2 Parallel Software Version

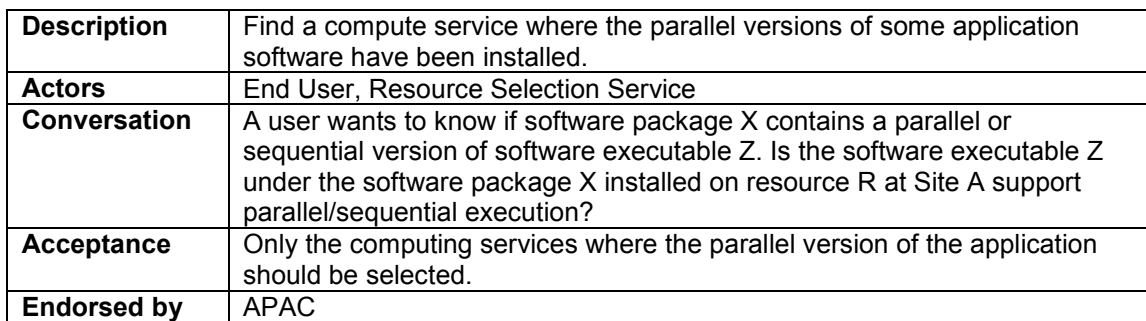

## <span id="page-6-5"></span>8.3 Network Technology

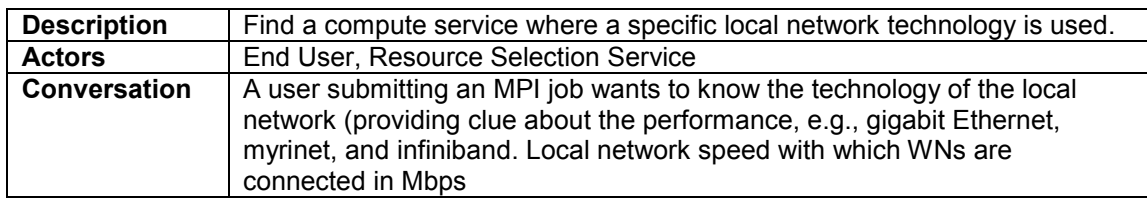

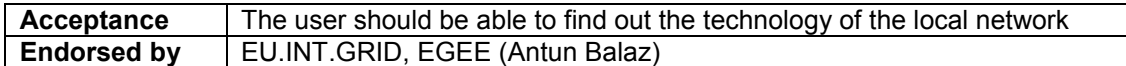

### <span id="page-7-0"></span>8.4 Number of Jobs Slots

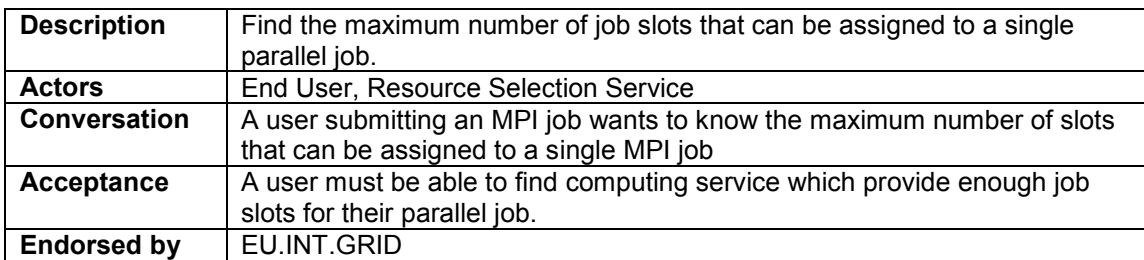

# <span id="page-7-1"></span>8.5 Supported MPI implementation

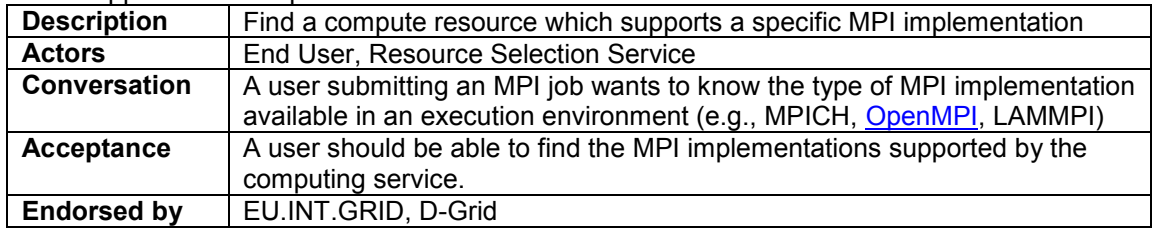

## <span id="page-7-2"></span>8.6 Share File System

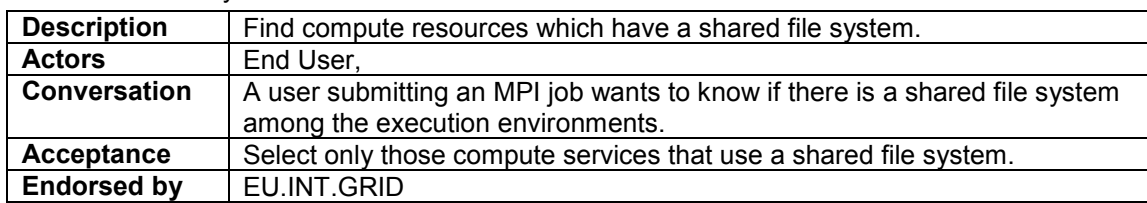

## <span id="page-7-3"></span>**9. Job Monitoring**

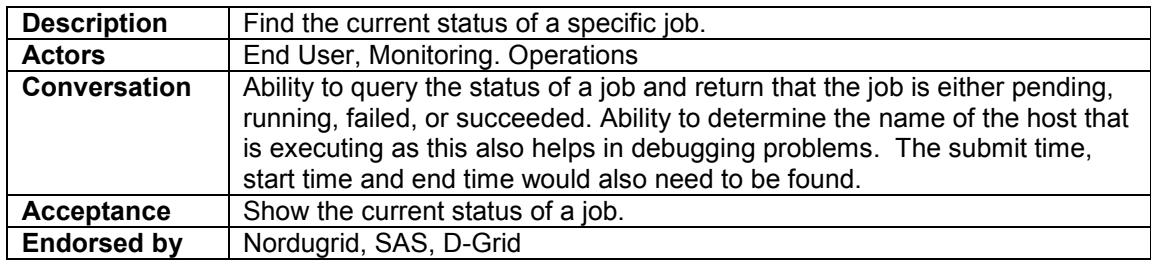

# <span id="page-7-4"></span>**10. Close Storage Service**

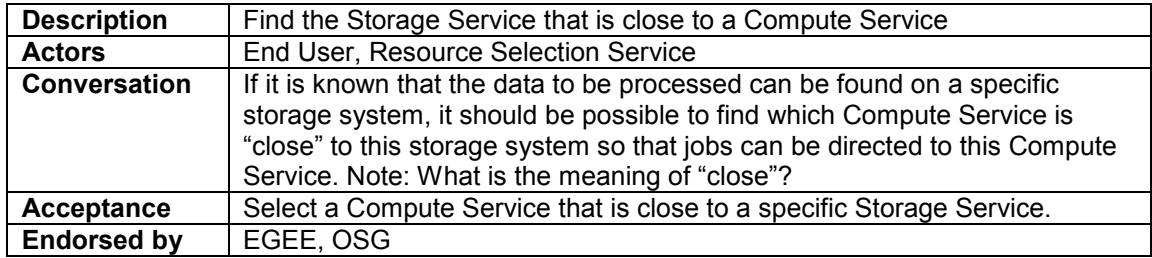

## <span id="page-8-0"></span>**11. Storage Service**

### <span id="page-8-1"></span>11.1 Storage Service Properties

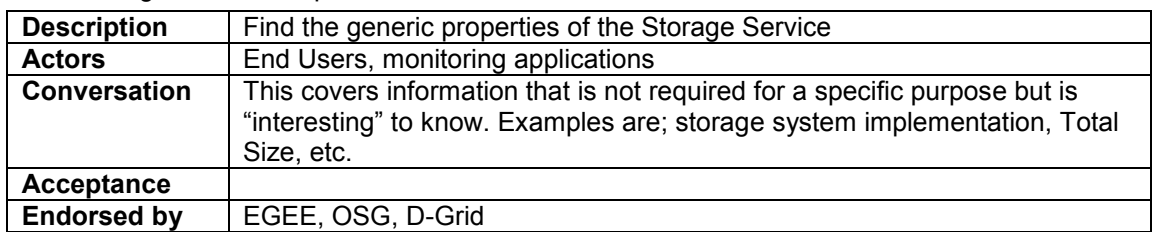

### 11.2 Storage Service Accounting

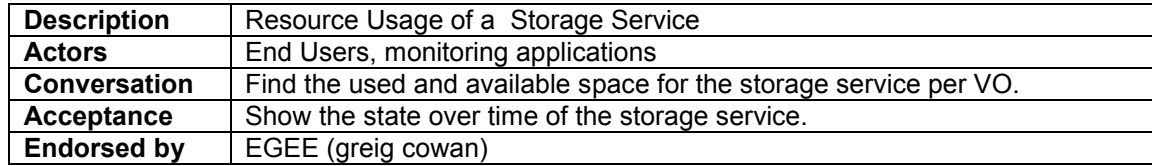

### <span id="page-8-2"></span>**12. Data Management**

#### <span id="page-8-3"></span>12.1 Transfer Protocols

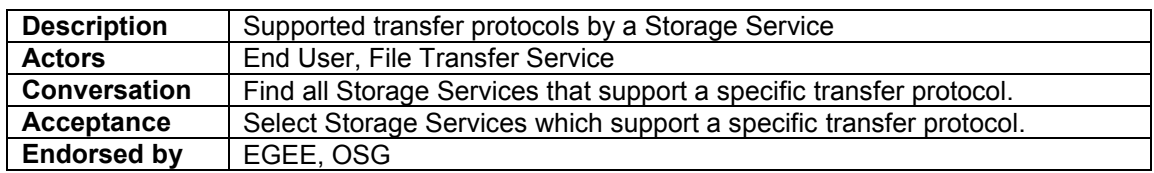

### <span id="page-8-4"></span>12.2 Protocol Capabilities

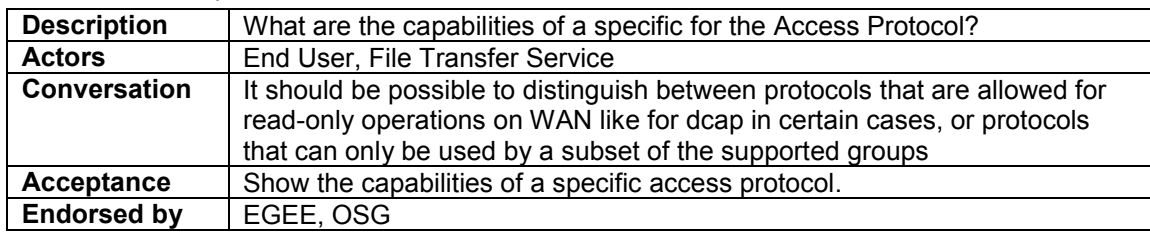

## <span id="page-8-5"></span>12.3 Resource Usage

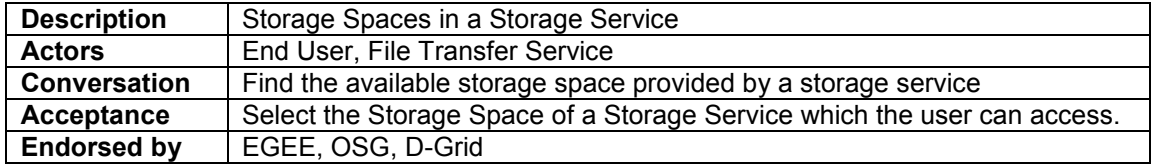

# <span id="page-8-6"></span>12.4 Storage Capabilities

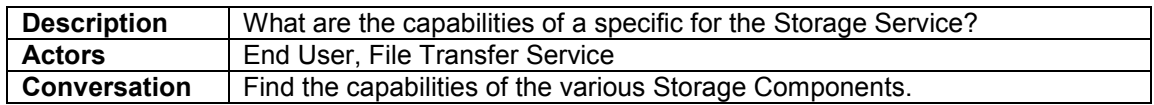

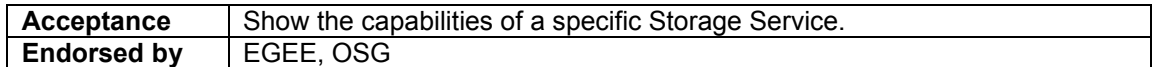

#### <span id="page-9-0"></span>12.5 Authorization

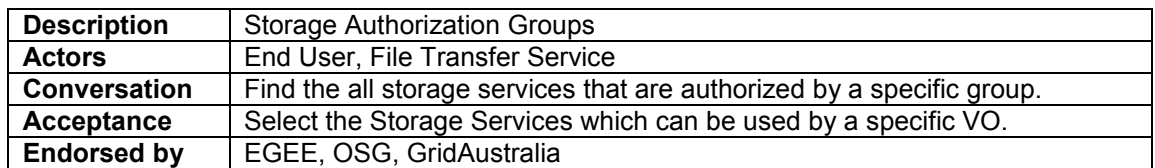

### <span id="page-9-1"></span>**13. MyProxy Service**

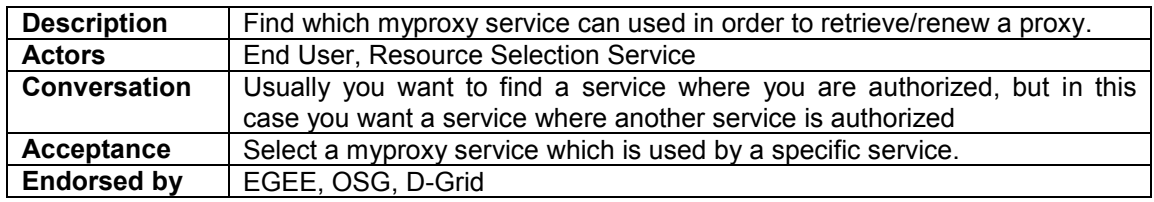

### <span id="page-9-2"></span>**14. Glossary**

**TRD** 

### <span id="page-9-3"></span>**15. Intellectual Property Statement**

The OGF takes no position regarding the validity or scope of any intellectual property or other rights that might be claimed to pertain to the implementation or use of the technology described in this document or the extent to which any license under such rights might or might not be available; neither does it represent that it has made any effort to identify any such rights. Copies of claims of rights made available for publication and any assurances of licenses to be made available, or the result of an attempt made to obtain a general license or permission for the use of such proprietary rights by implementers or users of this specification can be obtained from the OGF Secretariat.

The OGF invites any interested party to bring to its attention any copyrights, patents or patent applications, or other proprietary rights which may cover technology that may be required to practice this recommendation. Please address the information to the OGF Executive Director.

### <span id="page-9-4"></span>**16. Disclaimer**

This document and the information contained herein is provided on an "As Is" basis and the OGF disclaims all warranties, express or implied, including but not limited to any warranty that the use of the information herein will not infringe any rights or any implied warranties of merchantability or fitness for a particular purpose.

### <span id="page-9-5"></span>**17. Full Copyright Notice**

Copyright (C) Open Grid Forum (2008). All Rights Reserved.

This document and translations of it may be copied and furnished to others, and derivative works that comment on or otherwise explain it or assist in its implementation may be prepared, copied, published and distributed, in whole or in part, without restriction of any kind, provided that the above copyright notice and this paragraph are included on all such copies and derivative works.

However, this document itself may not be modified in any way, such as by removing the copyright notice or references to the OGF or other organizations, except as needed for the purpose of developing Grid Recommendations in which case the procedures for copyrights defined in the OGF Document process must be followed, or as required to translate it into languages other than English.

The limited permissions granted above are perpetual and will not be revoked by the OGF or its successors or assignees.

## <span id="page-10-0"></span>**18. References**

TBD